### **BAB III**

## **METODE PENELITIAN**

#### **A. Rancangan Penilatian**

 $\overline{a}$ 

## **1. Pendekatan Penelitian**

Pendekatan pada penelitian ini menggunakan pendekatan kuantitatif. Pendekatan kuantitatif adalah penelitian yang pada dasarnya menggunakan pendekatan deduktif-induktif, yang artinya pendekatan penelitian ini berangkat dari suatu kerangka teori, gagasan para ahli, maupun pemahaman penulis berdasarkan pengalamannya. Kemudian dikembangkan menjadi permasalahan beserta pemecahan yang diajukan untuk memperoleh pembenaran dalam bentuk data empiris di lapangan. $1$ 

Penelitian kuantitatif adalah salah satu penelitian yang berlandaskan pada filsafat positivisme, digunakan untuk meneliti pada populasi atau sampel tertentu, teknik pengumpulan sampel pada umumnya dilakukan secara random, pengumpulan data menggunakan instrumen penelitian, analisis data bersifat kuantitatif atau statistik, dengan tujuan untuk menguji hipotesis yang telah ditetapkan.<sup>2</sup>

<sup>1</sup> Ahmad Tanzeh, *Metodologi Penelitian Praktis*, (Yogyakarta: Teras, 2011), hlm. 63-64

<sup>2</sup> Sugiyono, *Metode Penelitian Pendidikan: Pendekatan Kualitatif, Kuantitatif, dan R&D*. (Bandung: Alfabeta, 2010), hlm.14

Penelitian ini bertujuan untuk menguji apakah ada pengaruh perhatian orang tua dan kedisiplinan siswa terhadap hasil belajar. Penelitian diawali dengan menguji teori-teori dan pengetahuan yang sudah ada sehingga muncul sebab permasalahan. Permasalahan tersebut diuji untuk mengetahui penerimaan atau penolakannya berdasarkan data yang diperoleh dari lapangan. Adapun data yag telah diperoleh dari lapangan dalam bentuk skor perhatian orang tua, skor kedisiplinan siswa, dan hasil belajar dalam bentuk angka-angka yang sifatnya kuantitatif.

## **2. Jenis Penelitian**

 $\overline{a}$ 

Penelitian ini termasuk dalam penelitian korelasi adalah suatu penelitian yang mengakibatkan tindakan pengumpulan data guna menentukan, adanya hubungan dan tingkat hubungan antara dua variabel atau lebih. Adanya hubungan dan tingkat variabel ini penting, karena dengan mengetahui tingkat hubungan yang ada, peneliti akan dapat mengembangkannya sesuai dengan tujuan penelitian.<sup>3</sup> Dalam penelitian ini, peneliti berusaha menggambarkan kondisi sekarang dalam konteks kuantitatif yang direfleksikan dalam variabel.

<sup>&</sup>lt;sup>3</sup> Sukardi, *Metodologi Penelitian Pendidikan: Kompetensi Dan Praktiknya,* (Jakarta: PT Bumi Aksara, 2003), hlm.166.

## **B. Variabel Penelitian**

Variabel penelitian adalah obyek penelitian atau apa yang menjadi titik perhatian suatu penelitian.<sup>4</sup> Menurut Sugiyono, variabel penelitian adalah segala sesuatu yang berbentuk apa saja yang ditetapkan oleh penulis untuk dipelajari sehingga diperoleh informasi tentang hal tersebut dan kemudian ditarik kesimpulan.<sup>5</sup>

Variabel dalam penelitian ini dibedakan menjadi dua macam, variabel independen dan variabel dependen. Variabel independen atau variabel bebas (X) merupakan variabel yang mempengaruhi atau yang menjadi sebab perubahan atau timbulnya variabel dependen. Sedangkan variabel dependen atau variabel terikat (Y) merupakan variabel yang dipengaruhi atau yang menjadi akibat dari variabel independen.

Pada penelitian ini memiliki variabel sebagai berikut :

- 1. Variable dependen, yaitu variabel yang dipengaruhi atau yang menjadi akibat, karena adanya variabel lain, yang kemudian disebut variabel independen. Variabel terikat (Y) yaitu Hasil belajar.
- 2. Variabel independen, yaitu variabel yang mempengaruhi atau yang menjadi sebab perubahan atau timbulnya variabel lain dalam hal ini adalah variabel dependen. <sup>6</sup>

Variabel bebas  $(X)$  :  $X1$  = perhatian orang tua

 $X2$  = kedisplinan siswa

 $\overline{\phantom{a}}$ 

<sup>4</sup> Asrof syafi'I, *Metodologi Penelitian Pendidikan*. (Surabaya: eLKAF, 2005), hlm. 126

<sup>5</sup> Sugiyono, *Metode Penelitian*..., hlm. 64

<sup>6</sup> Andhita Dessy Wulansari, *Penelitian Pendidikan; Suatu Pendekatan Prakatik dengan Menggunakan SPSS*, hlm.59.

### **C. Populasi, sampling dan sampel**

1. Populasi

Populasi adalah keseluruhan subyek atau obyek penelitian. Populasi adalah seluruh data yang menjadi perhatian kita dalam suatu lingkup waktu yang kita tentukan.<sup>7</sup> Jadi populasi adalah keseluruhan unsur obyek atau subyek yang merupakan sumber data dengan karakteristik tertentu dalam sebuah penelitian. Populasi dalam penelitian ini adalah seluruh siswa MIN 6 Tulungagung yang berjumlah 358 siswa yang terbagi menjadi 15 kelas.

2. Sampling

Sampling adalah teknik pengambilan sampel atau suatu cara mengambil sampel yang representatif dari populasi.<sup>8</sup> Pengambilan sample harus dilakukan sedemikian rupa sehingga diperoleh sample yang benar-benar dapat mewakili dan dapat menggambarkan keadaan populasi yang sebenarnya. Dalam pengambilan sample ada beberapa hal yang harus diperhatikan yaitu mengetahui karakteristik, ciri, dan sifat populasi terlebih dahulu. Apakah populasi bersifat homogen atau heterogen. Manfaat sampling diantaranya yaitu dapat menghemat biaya, waktu dan tenaga, dapat memperluas ruamg lingkup, dan dapat meningkatkan ketelitian.<sup>9</sup>

 $\overline{\phantom{a}}$ 

<sup>7</sup> Syafi'I, *Metodologi Penelitian...,* hlm. 133

<sup>8</sup> Riduwan, *Metode Dan Teknik Menyusun Thesis*, ( Bandung : Alfabeta, 2006 ), hlm.57

<sup>9</sup> Zaenal Arifin, *Penelitian Pendidikan Metode Dan Pardigma Baru*, ( Bandung : PT Rosdakarya, 2012 ), hlm. 216

Pada penelitian pengaruh perhatian orang tua dan kedisiplinan terhadap hasil belajar peserta didik MIN 6 Tulungagung. Penulis menggunakan teknik *purposive sampling*. *Purposive sampling* adalah suatu cara pengambilan sampel yang berdasarkan pada pertimbangan dan atau tujuan tertentu, serta berdasarkan ciri-ciri atau sifat-sifat tertentu yang sudah diketahui sebelumnya.<sup>10</sup> Teknik ini dipilih dengan tujuan sample yang diambil dapat mewakili karakteristik populasi yang diinginkan.

3. Sampel

Sampel adalah sebagian dari populasi yang akan diselidiki atau dapat juga dikatakan bahwa sampel adalah populasi dalam bentuk mini (*miniature population*).<sup>11</sup> Penelitian ini peneliti menggunakan kelas IV yang terdari dari kelas IV-A, IV-B, dan IV- C yang berjumlah 68 siswa sebagai sampel penelitian. Pemilihan kelas IV ini karena dianggap kelas ini dapat mempermudah penelitian karena kelas tinggi sudah dapat merespon pertanyaan-pertanyaan dan dapat mengisi angket dengan baik.

## **D. Kisi-Kisi Instrumen**

 $\overline{a}$ 

Untuk memperjelas ruang lingkup yang diteliti, indikator yang dapat diukur dapat dilihat pada kisi-kisi pada table berikut:

<sup>10</sup> Tanzeh, *Pengantar Metode*…………..hlm. 217

<sup>11</sup> Arifin, *Penelitian Pendidikan*…………..,hlm.216

| N <sub>0</sub> | <b>Variabel</b>           | <b>Indikator</b>                                                  | <b>Deskriptor</b>                                                     | <b>Item</b>                     |                  | <b>Jumlah</b>  |
|----------------|---------------------------|-------------------------------------------------------------------|-----------------------------------------------------------------------|---------------------------------|------------------|----------------|
|                |                           |                                                                   |                                                                       | $+$                             | $\blacksquare$   | <b>Soal</b>    |
| 1.             | Perhatian<br>Orang<br>Tua | Pemberian<br>bimbingan <sup>12</sup>                              | Memberi contoh<br>yang baik kepada<br>anak                            | 1                               |                  | 1              |
|                |                           |                                                                   | Membimbing<br>anak dalam<br>mengerjakan<br>tugas di rumah<br>atau PR. | 2,3                             | $\overline{4}$   | $\overline{3}$ |
|                |                           | Pengawasan<br>terhadap<br>belajar. <sup>13</sup>                  | Mengarahkan<br>memilih teman<br>bergaul                               | 5,6                             |                  | $\overline{2}$ |
|                |                           |                                                                   | Membantu<br>memecahkan<br>masalah belajar<br>anak                     | $\overline{7}$                  | 8                | $\overline{2}$ |
|                |                           |                                                                   | Mengawasi<br>terhadap belajar<br>anak                                 | 9,12,1<br>3,14,1<br>5,17,1<br>8 | 10,<br>11,<br>16 | 9              |
|                |                           | Pemberian<br>penghargaan<br>dan                                   | Memberi hadiah<br>saat berprestasi                                    | 19                              | 20               | 2              |
|                |                           | hukuman. <sup>14</sup>                                            | Memberi motifasi<br>anak dalam<br>belajar.                            | 21,22                           |                  | $\overline{2}$ |
|                |                           | Pemenuhan<br>fasilitas<br>belajar. <sup>15</sup>                  | Menyediakan<br>tempat belajar                                         | 23,24                           |                  | $\mathbf{1}$   |
|                |                           | Menciptakan<br>suasanabelaj<br>ar yang<br>tenang dan<br>tenteram. | Memenuhi<br>kebutuhan belajar<br>anak                                 | 25                              |                  | $\mathbf{1}$   |
| Jumlah         |                           |                                                                   |                                                                       | 19                              | 6                | 25             |

**Tabel 1.2 Kisi-kisi Instrumen Angket Perhatian Orang Tua**

 $\overline{\phantom{a}}$ 

<sup>12</sup> Sukardi, *Pengantar pelaksanaan …..*hlm.20

<sup>13</sup> Purwanto*, Ilmu Pendidikan …….*hlm. 179

<sup>14</sup> Departemen Pendidikan dan Kebudayaan, *Kamus Besar ….*hlm.605

<sup>15</sup> *Ibid*… hlm. 561

<sup>16</sup> Slameto, *Belajar dan Faktor*……, hlm.63

# **Tabel 1.3**

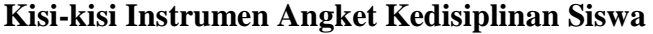

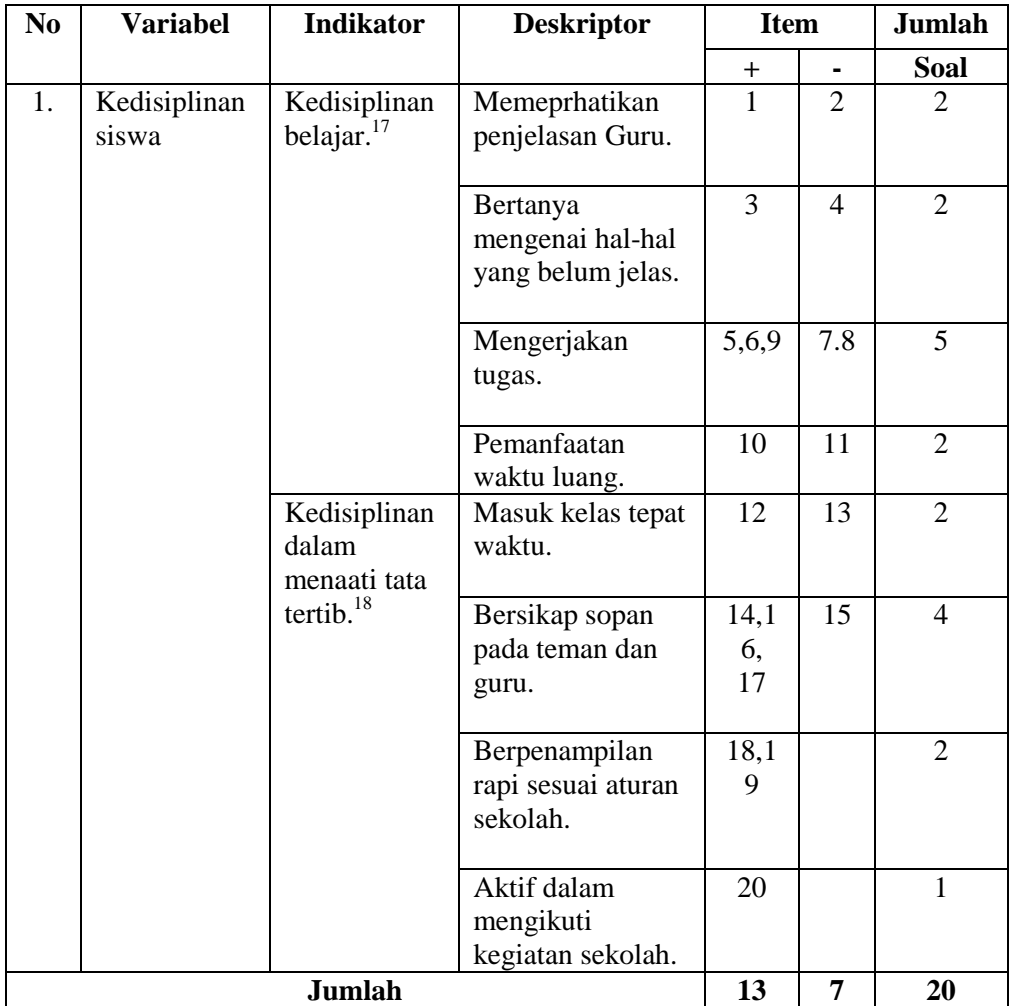

# **E. Instrumen Penelitian**

 $\overline{a}$ 

1. Pengertian Instrumen Penelitian

Instrumen penelitian adalah alat bantu yang digunakan oleh penulis dalam mengumpulkan data agar pekerjaannya lebih mudah dan hasilnya lebih baik, lebih cermat, lengkap dan sistematis sehingga lebih mudah

<sup>17</sup> Imron , *Manajemen Peserta ………*, hlm. 172

<sup>18</sup> Sulistyorini, *Manajemen Pendidikan*……...., hlm.71

diolah.<sup>19</sup> Adapun instrumen penelitian yang digunakan adalah pedoman angket, serta pedoman dokumentasi.

2. Skala Pengukuran

Skala pengukuran adalah penentuan atau penetapan skala atas suatu variabel berdasarkan jenis data yang melekat dalam variabel penelitian.<sup>20</sup> Dalam skala pengukuran ini, nilai variabel yang diukur dengan isntrumen tertentu dapat dinyatakan dalam bentuk angka, sehingga akan lebih akurat, efisien, dan komunikatif. Tujuan dari teknik skala pengukuran variabel adalah untuk mengetahui karakteristik variabel berdasarkan ukuran tertentu, sehingga dapat dibedakan dan bahkan diurutkan berdasarkan karakteristik variabel tersebut.<sup>21</sup>

Penelitian ini menggunakan skala likert, dimana skala linkert digunakan untuk mengukur sikap, pendapat, dan persepsi seseorang atau sekelompok. Dalam skala likert variabel yang akan diukur dijabarkan menjadi indikator variabel, kemudian indikator tersebut dijadikan sebagai pedoman untuk menyusun item instrumen yang berupa pernyataan atau pertanyaan.<sup>22</sup>Skala likert digunakan sebagai pilihan respon peserta didik dalam mengisi angket perhatian orang tua dan kedisiplinan siswa. skor yang diberikan untuk masing-masing respon adalah sebagai berikut:

<sup>19</sup> *Ibid...*, hlm. 203

<sup>20</sup> Fathurrohman, *Belajar dan* ..., hlm. 120

<sup>21</sup> Sugiyono, *Metode Penelitian*..., hlm. 92

<sup>22</sup> *Ibid*., ….hlm. 136

### **Tabel 1.4**

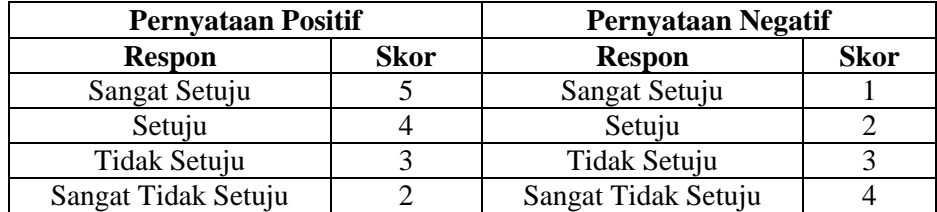

### **Teknik Penskoran Angket**

#### 3. Uji Validitas

Validitas merupakan suatu derajat ketepatan isntrumen (alat ukur ), yang dimaksud yaitu apakah instrument yang digunakan betul-betul tepat untuk memngukur apa yang akan diukur.<sup>23</sup> suatu ukuran yang menunjukkan tingkat kesahihan suatu instrumen. Instrumen sahih atau valid, berarti memiliki validitas tinggi, demikian pula sebaliknya. Sebuah instrumen dikatakan sahih apabila mampu mengukur apa yang diinginkan atau mengungkap data dari variabel yang diteliti secara tepat.<sup>24</sup> Uji validitas yang digunakan dalam penelitian ini menggunakan analisis dengan bantuan program komputer *SPSS 16.0 for windows*. Suatu kuesioner dikatakan valid jika pernyataan ataupun pertanyaan pada kuesioner tersebut mampu mengungkapkan sesuatu yang akan diukur oleh kuesioner tersebut. Uji validitas dilakukan pada setiap butir pertanyaan yang di uji validitasnya. Hasil r hitung dibandingkan dengan t tabel dimana df=n-2 dengan signifikasi 5%. Jika r tabel < r hitung

<sup>23</sup> Arifin, *Penelitian Pendidikan*………….hlm. 245

<sup>24</sup> Misbahuddin dan Iqbal Hasan, *Analisis Data Penelitian Dengan Statistik*, (Jakarta: Bumi Aksara, 2013), hlm. 303

maka valid.<sup>25</sup> Langkah-langkah uji validitas dengan menggunakan *SPSS 16 for windows*:

- 1) Masukkan data ke dalam SPSS data editor
- 2) Simpan data tersebut
- 3) Klik analyze →*corrlatee* → *bivariate* Selanjutnya akan muncul jendela bivariate correlation
- 4) Blok seluruh indikator dan klik tanda panah ke kotak items
- 5) klik OK
- 4. Reliabilitas

Reliabilitas adalah tingkat ketepatan ketelitian atau keakuratan sebuah instrumen. Pengujian reliabilitas dapat dilakukan secara eksternal maupun internal. Secara eksternal pengujian dapat dilakukan dengan test – retest, equivalent, dan gabungan keduanya. Secara internal reliabilitas instrument dapat diuji dengan menganalisis konsistensi butir-butir yang ada pada instrumen dengan teknik tertentu.<sup>26</sup> Realiabilitas instrumen diperlukan untuk mendapatkan data sesuai dengan tujuan pengukuran. Untuk mencapai hal tersebut, dilakukan uji reliabilitas dengan menggunakan metode *Cronbach's Alpha* diukur berdasarkan skala *Cronbach's Alpha* 0 sampai 1. Jika skala itu dikelompokkan ke dalam lima kelas dengan range yang sama,

<sup>25</sup> Wiratna Sujarweni, *SPSS untuk Penelitian*, (Yogyakarta: Pustaka Baru Press, 2014), hlm.192.

<sup>26</sup> Sugiyono, *Metode Penelitian …….…,* hlm 183

maka ukuran kemantaban *alpha* dapat diinterpretasikan sebagai berikut: 27

- 1) Nilai *alpha Cronbach* 0,00 0,20 , berarti kurang reliable
- 2) Nilai *alpha Cronbach* 0,21 0,40 , berarti agak reliable
- 3) Nilai *alpha Cronbach* 0,41 0,60 , berarti cukup reliable
- 4) Nilai *alpha Cronbach* 0,61 0,80 , berarti reliable
- 5) Nilai *alpha Cronbach* 0,81 1,00 , berarti sangat reliable

Langkah-langkah uji validitas dengan menggunakan *SPSS 16.0 for windows*:

- 1) Masukkan data ke dalam SPSS data editor simpan data tersebut
- 2) Klik *analyze*  $\rightarrow$  *scale*  $\rightarrow$  *reliability analysis,*
- 3) Selanjutnya akan muncul jendela reliability analysis
- 4) Blok seluruh *indicator* dan klik tanda panah ke kotak items
- 5) Klik tombol *statistics* → pada kotak *descriptives for* pilih *scale ifitem deleted* → pada kotak *ANOVA table* pilih *none*  → klik *contnue*→ klik OK

## **F. Data Dan Sumber Data**

 $\overline{a}$ 

Data adalah sejumlah informasi yang dapat memberikan gambaran tentang suatu keadaan atau masalah, bai yang berupa angka-angka( golongan) maupun yang berbentuk kategori, seperti baik, buruk, tinggi,

<sup>27</sup> Agus Eko Sujianto, *Aplikasi Statistik dengan SPSS 16.0.* (Tulungagung: Prestasi Pustaka Publisher, 2009), hal. 97

rendah dan sebagainya.<sup>28</sup> Sedangkan sumber data adalah subyek darimana data dapat diperoleh.<sup>29</sup> Sumber data ada dua yaitu sumber data primer dan sumber data sekunder.

1) Sumber data primer

Data primer adalah pengambilan data yang dihimpun langsung oleh peneliti.<sup>30</sup>. Sumber data primer dalam penelitian adalah peserta didik kelas IV semester 2 Madrasah Ibtidaiyah Negeri 6 Tulungagung tahun ajaran 2018/2019. Adapun data yang diperoleh dari peserta didik adalah skor perhatian orang tua dan kedisiplinan siswa dengan menggunakan angket. Hasil belajar menggunakan rapor.

2) Sumber data sekunder

Data sekunder adalah pengambilan data yang dihimpun melalui tangan kedua, maksudya data tersebut dihimpun peneliti secara tidak langsung.<sup>31</sup> Sumber data sekunder dalam penelitian ini adalah datadata dokumentasi, arsip-arsip yang menunjang penelitian, tata letak bangunan serta data-data yang releven dalam penilitian.

### **G. Teknik Pengumpulan Data**

Teknik pengumpulan data adalah cara yang dapat digunakan oleh penulis untuk mengumpulkan data. Cara atau teknik menunjukkan suatu kata yang abstrak dan tidak diwujudkan dalam benda, tetapi hanya dapat dilihat dalam penggunaannya melalui angket, wawancara, pengamatan,

<sup>28</sup> Subana, Moerstyo Rahardi dan Sudrajat, *Statistik Pendidikan*, ( Bandung : CV Pustaka Setia, 2005 ), hlm.25

<sup>29</sup> Arikunto, *Prosedur Penelitian …………..*hlm.172

<sup>30</sup> Riduwan, *Belajar Mudah Penelitian*, ( Bandung : Alfabeta, 2012 ), hlm.69

<sup>31</sup> *Ibid*….

ujian, dokumentasi, dan lainnya. Dalam suatu penelitian dapat menggunakan salah satu atau gabungan dari teknik-teknik yang ada, tergantung dari permasalahan yang dihadapi.<sup>32</sup> Adapun teknik pengumpulan data dalam penelitian ini adalah:

1) Angket (koesioner)

Koesioner atau angket merupakan daftar yang berisikan rangkaian pertanyaan mengenai suatu masalah yang diteliti. Arikunto menyebutkan koesioner merupakan sejumlah pertanyaan tertulis yang digunakan untuk memperoleh informasi dari responden.<sup>33</sup> Angket merupakan alat bantu yang digunakan untuk mengetahui tingkat perhatian orang tua dan kedisiplinan siswa. Angket merupakan instrumen yang utama dalam penelitian ini.

2) Dokumentasi

Dokumentasi ditujukan untuk memperoleh data secara langsung dari tempat penelitian meliputi, buku-buku yang relevan, peraturanperaturan, laporan kegiatan, foto, dan data lain yang relevan dengan penelitian.<sup>34</sup> Dalam penelitian ini, teknik dokumentasi digunakan untuk memperoleh data tentang profil MIN 6 Tulungagung, struktur organisasi, denah lokasi, data guru, data staf, sarana prasarana, dan data peserta didik. Dokumentasi merupakan alat bantu yang digunakan oleh penulis untuk memperoleh data yang berkaitan dengan objek

<sup>32</sup> Riduwan, *Metode dan …………*hlm. 97

<sup>33</sup> Arikunto, *Prosedur Penelitian* :*Suatu Pendekatan Praktik*, (Jakarta: Rineka Cipta, 2006), hlm. 268

<sup>34</sup> Riduwan, *Metode Teknik*..., hlm. 105

penelitian seperti nilai ujian tengah semester dan gambar-gambar kegiatan pada saat proses penelitian berlangsung.

### **H. Analisis Data**

Penelitian Kuantitatif, analisis data adalah kegiatan setelah data dari seluruh responden atau sumber data lain berkumpul. Kegiatan dalam analisis data merupakan pengelompokkan data berdasarkan variabel dan jenis responden, mentabulasi data berdasarkan variabel dari seluruh responden, menyajikan data tiap variabel yang diteliti, melakukan perhitungan untuk menjawab rumusan masalah, dan melakukan perhitungan untuk menguji hipotesis yang telah diajukan.Proses analisis data, ada beberapa langkah pokok yang harus dilakukan oleh peneliti, yaitu sebagai berikut : 35

a. Checking Data

Tahap ini peneliti mengecek lagi kelengkapan data, memilih dan menyeleksi sehingga hanya yang relaven yang digunakan dalam analisis. Hasil cecking ini berupa pembetulan kesalahan, kembali ke lapangan atau mengedrop item yang tidak dapat dibetulkan.<sup>36</sup>

b. Editing Data

Data yang diteliti lengkap tidaknya perlu di edit kembali yang di baca sekali lagi dan diperbaiki, bila ada yang kurang jelas atau meragukan.<sup>37</sup>

 $\overline{\phantom{a}}$ 

<sup>35</sup> Moh. Kasiram, *Metotologi Penelitian: Refleksi Pengembangan Pemahaman dan Penguasaan Metodologi Penelitian,* ( Malang : UIN Maliki Press, 2010), hlm. 124 <sup>36</sup> *Ibid, ….*

<sup>37</sup> *Ibid*, …..

### c. Coding Data

Coding data adalah merubah data menjadi kode-kode yang dapat dimaniulasi sesuai deengan prosedur analisis statistic tertentu. Pemberian kode pada jawaban-jawaban sangat penting untuk memudahkan proses analisis data. Kode yang digunakan sesuai dengan keinginan peneliti, bisa kode angka atau kode huruf.<sup>38</sup>

d. Tabulating

Tabulasi adalah menyelesaikan data dalam bentuk table-tabel agar mudah dianalisis data, khususnya analisis statistic dan computer. Analisi data dilakukan setelah data yang diperoleh memlalui sampel melalui instrument yang dipilih dan akan yang digunakan untuk menjawab masalah dalam penelitian atau untuk menguji hipotesa yang akan diajukan melalui penyajian data. Data yang terkumpul semua dalam pelaporan penelitian, data yang ddisajikan dalam penelitian merupakan data yang terkait dengan tema bahasan saja yang perlu disajikan.<sup>39</sup>

1. Uji Normalitas

Uji distribusi normal adalah uji untuk mengukur apakah data kita memiliki distribusi normal sehingga dapat dipakai dalam statistik parametrik. Berdasarkan definisi tersebut maka tujuan dari uji normalitas adalah untuk mengetahui apakah suatu variabel normal atau tidak. Metode yang digunakan adalah metode *Kolmogrov-Smirnov*. Jika nilai sig. atau nilai probabilitas lebih besar dari 0,05 maka distribusi

<sup>38</sup> *Ibid,…...*

<sup>39</sup> Tanszeh, *Penganta Metode*………………, hlm.69

normal.<sup>40</sup> Penelitain ini peneliti dalam uji normalitas menggunakan dengan aplikasi *SPSS 16 for windows* sebgai berikut;

Langkah-langkah dalam menghitung normalitas data menggunakan *SPSS 16.0 for windows*:

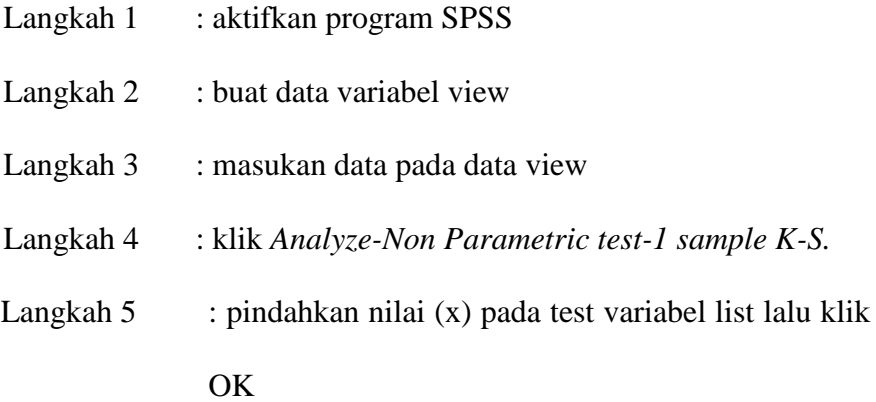

2. Uji Linieritas

Uji linieritas adalah suatu prosedur yang digunakan untuk mengetahui status linier tidaknya suatu distribusi data penelitian. Hasil yang diperoleh melalui uji linieritas akan menemukan teknik anareg yang akan digunakan. Apabila dari hasil uji linieritas didapatkam kesimpulan bahwa distribusi data penelitian di kategorikan linier maka data penelitian harus diselesaikan dengan teknik anareg linier.<sup>41</sup>

Penelitian ini penelitian menggunakan *SPSS 16.0 for windows* dalam uji linier, dengan langkah-langkah perhitungaan sebagai berikut:

Langkah 1 : aktifkan SPSS Langkah 2 : buat data pada variabel view Langkah 3 : masukkan data pada halaman data view

l

<sup>40</sup> Sujianto, *Aplikasi Statistik…,* hlm.8

<sup>41</sup> *Ibid*……hlm.100

- Langkah 4 : klik *analyze-Comprare Means-Means*, masukkan variabel *dependen* dan variabel *independen* pada kolom factor.
- Langkah 5 : klik option-pada *Statistic For First Layer* klik *Test For* Linierty- klik Continue

Langkah  $6$  : klik OK

3. Uji Asumsi Klasik

 $\overline{a}$ 

a. Multikolinieritas

Uji Multikolinieritas digunakan untuk mengetahui ada tidaknya hubungan antara masing-masing variabel bebas. Apabila terjadi multikolinieritas pada persamaan regresi dapat diartikan kenaikan variabel bebas (X) dalam memprediksi variabel terikat (Y) akan diikuti variabel bebas (X) yang lain (yang terjadi multikolinieritas), dengan demikian uji asumsi dasar ini diterapkan untuk analisis regresi yang terdiri atas dua atau lebih variabel dimana akan diukur tingkat asosiasi (keeratan) hubungan atau pengaruh antar variabel melalui besaran koefisien korelasi (r). Dikatakan multikolinieritas jika koefisien korelasi antar variabel bebas (X) lebih besar dari 0,05. Dikatakan tidak terjadi multikolinieritas jika koefisien korelasi antar variabel bebas lebih kecil atau sama dengan  $0.05^{42}$ 

<sup>42</sup> Danang Sunyoto dan Ari Setiawan, *Buku Ajar Statistik*, (Yogyakarta: Nuha Medika, 2013), hlm. 153

Penelitian ini penelitian menggunakan *SPSS 16.0 for windows* dalam uji multikolinieritas , dengan Langkah-langkah perhitungaan sebagai berikut:

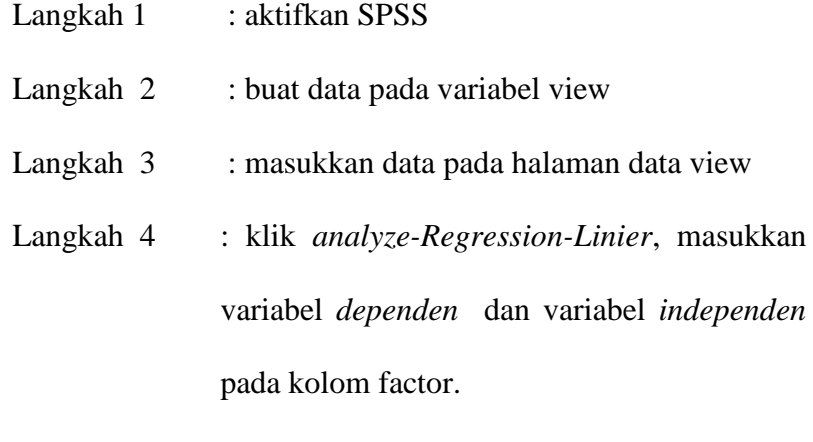

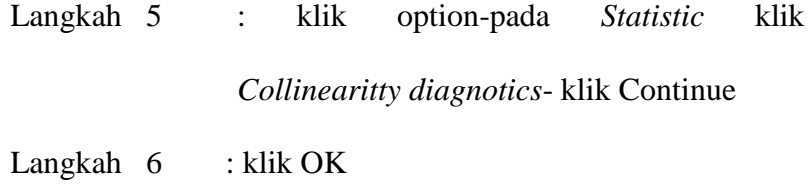

b. Uji Autokorelasi

 $\overline{a}$ 

Menguji autokorelasi dalam suatu model bertujuan untuk mengetaui ada tidaknya korelasi antara variabel pengganggu pada variabel tertentu dengan variabel sebelumnya. Dalam hal ini peneliti menggunakan antuan program komputer SPSS 16.0 *for windows*. Mendeteksi autokorelasi dengan menggunakan nilai Durbin Watson (dl dan du), dengan kriteria: $43$ 

Jika nilai < du < 4-du maka tidak terjadi autokorelasi. Nilai Durbin Watsontabel dapat dilihat di tabel Durbin Watson (k,n) dimanak k adalah jumlah variabel independen.

<sup>43</sup> Duwi Priyatno, Teknik Mudah dan Cepat Melakukan Analisis Data Penelitian dengan SPSS, (Yogyakarta: Gava Media, 2010), hlm. 86

### c. Uji Heteroskedastisitas

Heteroskastisitas digunakan untuk menguji perbedaan *variance residual* suatu periode pengamatan ke periode pengamatan lain, dengan kata lain dalam persamaan regresi perlu diuji mengenai sama atau tidak varian dari residual observasi yang satu dengan observasi yang lain. Jika residualnya mempunyai varian yang sama disebut terjadi heterokedastisitas. Persamaan regresi yang baik jika tidak terjadi heterokedastisitas. Heterokedastisitas penyebaran titik-titik data tidak boleh membentuk pola bergelombang melebar kemudian menyempit dan melebar kembali, tidak terjadi jika pada *scatterplot* titik-titik hasil pengolahan data antara ZPRED dan SREID menyebar di bawah maupun di atas titik origin (angka 0) pada sumbu Y dan tidak mempunyai pola tertentu, dan atau sebaliknya heterokedastisitas terjadi jika pada *scatterplot* titik-titiknya mempunyai pola yang teratur baik menyempit, melebar, maupun bergelombang-gelombang.<sup>44</sup>

Penelitian ini penelitian menggunakan *SPSS 16.0 for windows* dalam uji heteroskedastisitas, dengan Langkah-langkah perhitungaan sebagai berikut:

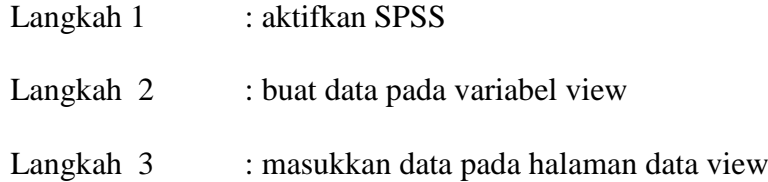

<sup>44</sup> Danang Sunyoto dan Ari Setiawan, *Buku Ajar...................,* hlm. 153

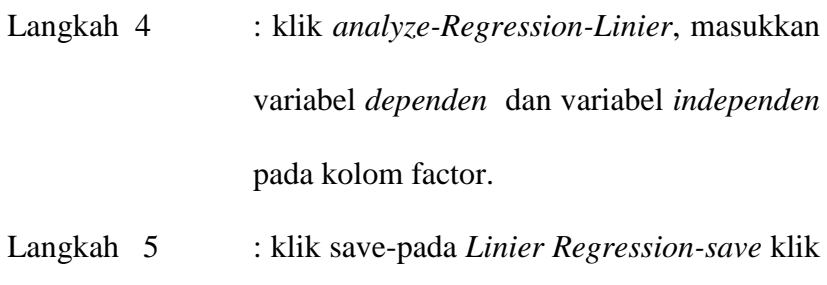

*Unstandardized* klik Continue

```
Langkah 6 : klik OK
```
- 4. Uji Hipotesis
	- a. Analisis Regresi Linier Sederhana

Analisis regresi merupakan suatu analysis yang bertujuan untuk mengukur pengaruh variabel bebas terhadap variabel terikat. Jika pengukuran pengaruh ini melibatkan "satu variabel bebas (X) dan satu variabel terikat (Y) maka dinamakan analisis regresi linier sederhana (*simple linear regression-ed*)".<sup>45</sup>

Adapun regresi sederhana dapat dirumuskan sebagai berikut:<sup>46</sup>

 $Y' = a + bX$ 

Keterangan:

 $\overline{\phantom{a}}$ 

 $Y'$  = nilai yang diprediksikan

 $X =$  variabel independen

a = bilangan konstanta atau harga

 $X = 0$  b = koefisien arah regresi linear

<sup>45</sup> Sarjono, Haryadi, dan Julianita, Winda, *SPSS vs LISREL: Sebuah Pengantar, Aplikasi Riset*, (Jakarta: Salemba Empat, 2011), hlm. 91

<sup>46</sup> Sugiyono*, Meodologi Penelitian* …, hlm. 262.

Penelitian ini penelitian menggunakan *SPSS 16.0 for windows* dalam uji regresi sederhana, dengan Langkah-langkah perhitungaan sebagai berikut:

Langkah 1 : aktifkan program SPSS.

Langkah 2 : buat data pada variabel view.

Langkah 3 : masukkan data pada halaman data view.

Langkah 4 : klik Analyze – Regression, masukkan variabel Y pada kolom dependent ` dan variabel X pada kolom independent.

Langkah  $5$  : klik OK

b. Analisis Regresi Linier Ganda

Analisis regresi linier berganda merupakan pengukuran pengaruh yang melibatkan "dua atau lebih variabel bebas (x<sub>1</sub>, x<sub>2</sub>, x<sub>3</sub>, dan seterusnya) dan satu variabel terikat (Y)".<sup>47</sup> Analisis regresi linier berganda dirumuskan sebagai berikut:

 $Y' = a + b_1X_1 + b_2X_2$ 

Keterangan :

Y'= nilai yang diprediksikan

 $X_1$ =variabel independen pertama.

 $X_2$  = variable independen kedua.

<sup>47</sup> Winda, *SPSS vs LISREL*…, hlm. 90

 $a = bilangan$  konstanta atau harga  $X = 0$ b<sup>1</sup> = koefisien arah regresi linear pertama.

b2= koefesien arah regresi linier kedua

Langkah 5 : klik OK

Penelitian ini penelitian menggunakan *SPSS 16.0 for windows* dalam uji regresi ganda, dengan Langkah-langkah perhitungaan sebagai berikut:

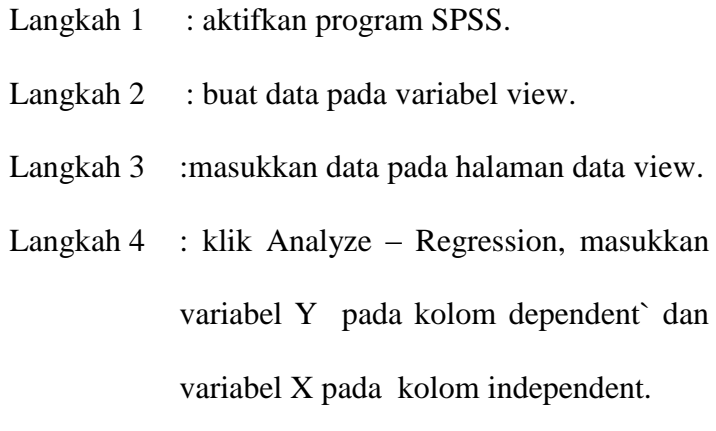